## SAP ABAP table MSGPA {Output partner}

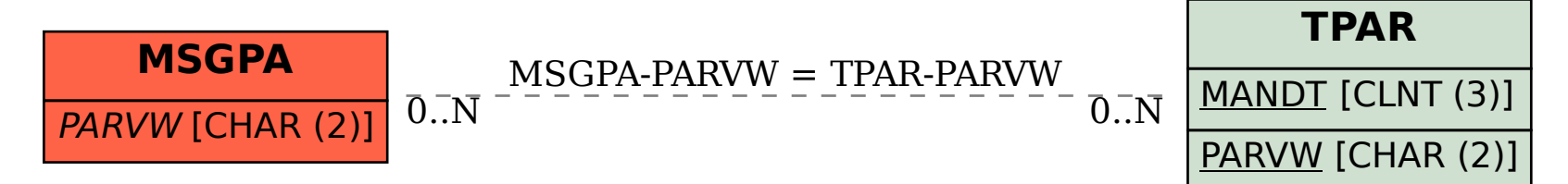